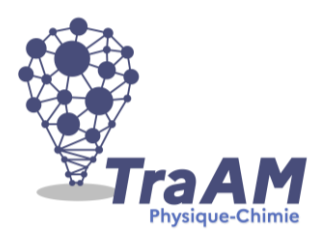

## **Travaux Académiques Mutualisés de Physique-Chimie 2021-2022 Aide à la construction du scénario**

Ce document d'accompagnement a pour objectif de vous aider à la structuration de vos scénarios dans une perspective éditoriale de publication en ligne.

- **Titre : Grandeurs électriques et mesures**
- **Description succincte :** *Découvrir la loi d'Ohm et savoir tracer des graphiques*
- **Niveau(x) concerné(s) : Cycle 4 – 4ème**
- **Thème du programme : L'énergie et ses conversions : Réaliser des circuits électriques simples et exploiter les lois de l'électricité**
- **Objectif(s) pédagogique(s) :**
- Elaborer et mettre en œuvre un protocole expérimental simple visant à réaliser un circuit électrique répondant à un cahier des charges simple ou à vérifier une loi de l'électricité.
- Relation tension-courant : loi d'Ohm
- **Compétences mobilisées :**

CRCN : Cadre de Référence des Compétences Numériques

- **Information et données** : Insérer, saisir, et trier des données dans un tableur pour les exploiter
- **Communication et collaboration** : Utiliser un outil ou un service numérique pour communiquer / Connaître et utiliser les règles de civilité lors des interactions en ligne
- **Création de contenu** : Créer des contenus majoritairement textuels à l'aide de différentes applications Enrichir un document en y intégrant des objets numériques variés
- **Protection et sécurité** : Connaître les règles attachées à la protection des données personnelles
- **Environnement numérique** : Se connecter à un environnement numérique / Retrouver des ressources et des contenus dans un environnement numérique

## Socle commun et nouveau référentiel :

- Pratiquer des démarches scientifiques :
	- Mesurer des grandeurs physiques
	- Avoir conscience qu'une mesure est entachée d'erreurs liées aux conditions expérimentales
	- Utiliser la proportionnalité
	- Exploiter une relation
- Concevoir, créer, réaliser :
- Réaliser un dispositif de mesure
- S'approprier des outils et des méthodes :
	- Planifier une tâche expérimentale, garder des traces des étapes suivies et des résultats obtenus
- Pratiquer des langages :
	- Exploiter un graphique
	- Traduire une loi par une relation
- Mobiliser des outils numériques :
	- Utiliser des outils d'acquisition et de traitement de données, de simulations
	- Percevoir la différence entre réalité et simulation
- **Outils numériques utilisés :** *genially, quizizz, animations flash sur PCCL, vidéo commentée en guise de fiche méthode, libre office Calc*
- **Contexte pédagogique :**
- Prérequis : Lois des tensions et des intensités, rôle d'un résistor dans un circuit
- Carnet de bord du scénario pédagogique :

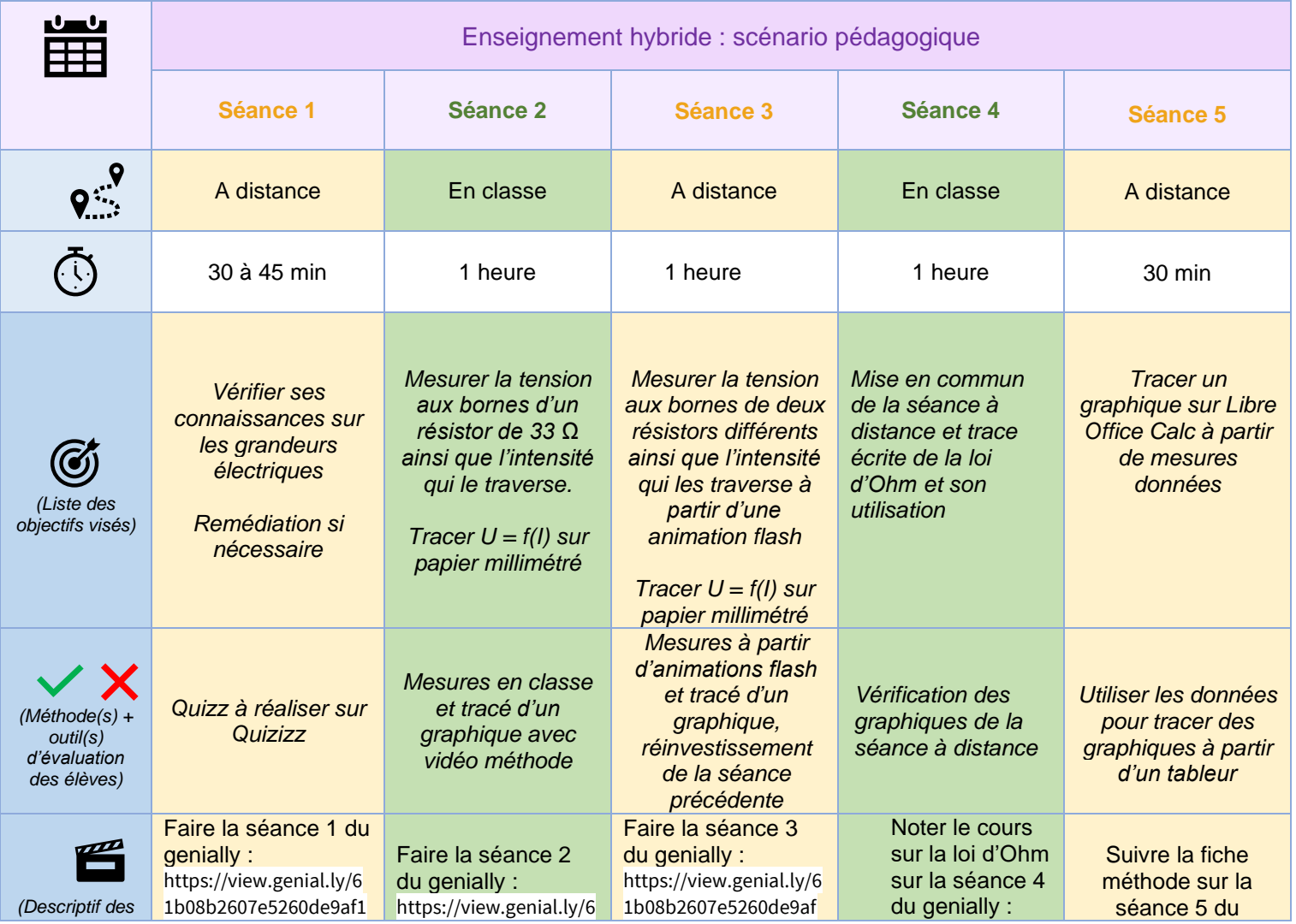

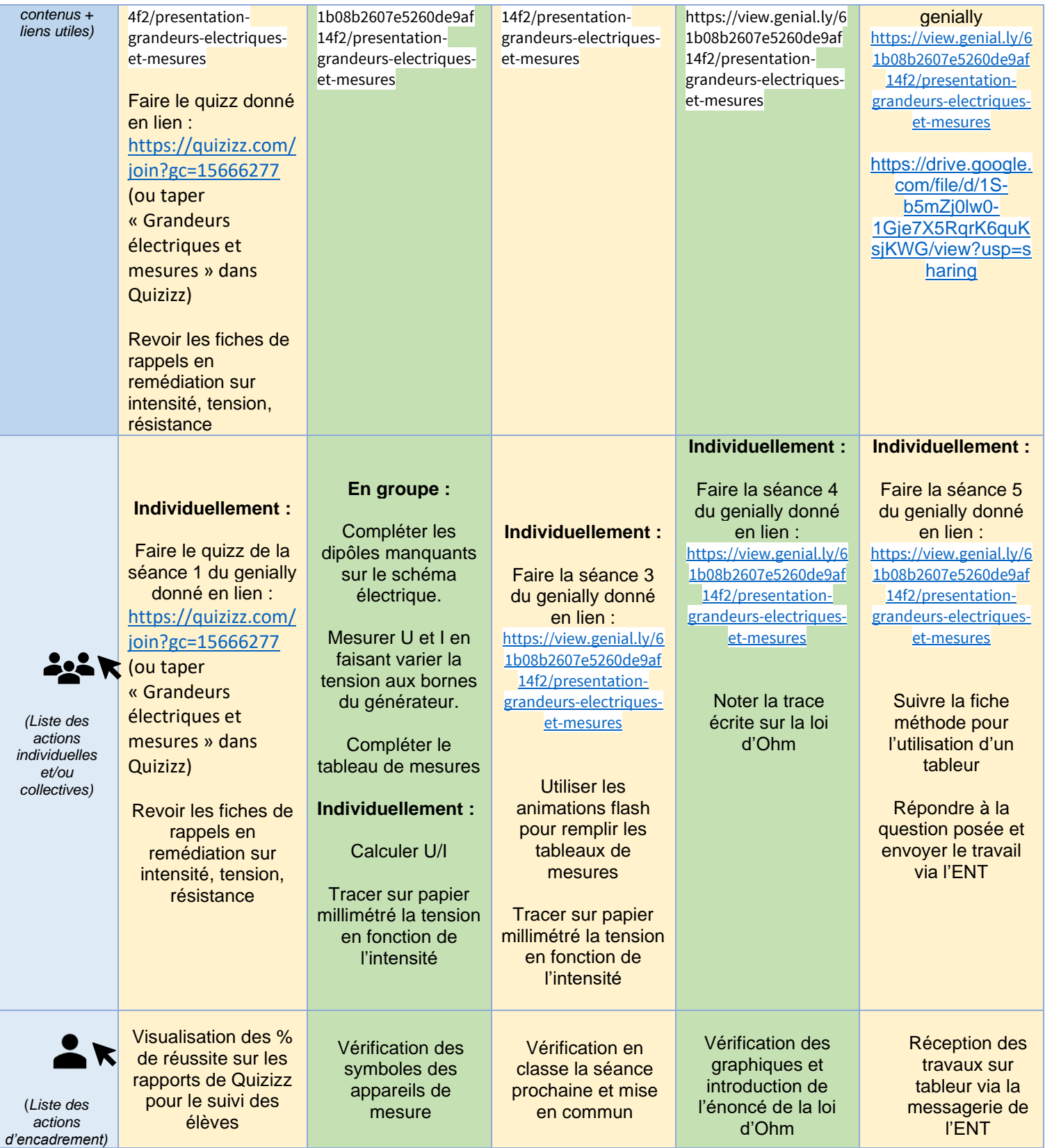

## ▪ **Retour d'expérience :**

- Les leviers : plus-values pédagogiques (enseignants / élèves)
- Exercice sur quizizz : Modification

L'exercice interactif permet à l'élève de voir si les notions pré-requises sont acquises ou non. Le professeur a une vision précise du travail de l'élève et peut repérer les élèves en difficultés grâce aux rapports en ligne. Ils peuvent également utiliser le quizz en mode « flash cards ». Il n'y a pas besoin de créer un compte pour l'utiliser.

■ Fiches de révision sur genially et genially en général : Substitution

Cela permet aux élèves absents de suivre l'intégralité de la séquence et de passer d'une séance à l'autre plus facilement si besoin

■ Vidéo méthode de tracé d'un graphique : Substitution

Elle permet aux élèves de la regarder à leur rythme et plusieurs

■ Animations flash : Redéfinition

Dans les cas où le matériel est peu présent dans un établissement, permet d'obtenir des résultats à partir d'une simulation

■ Libre Office Calc : Augmentation

Le tableur permet aux élèves de gagner du temps dans le tracé des graphiques

Les freins, les difficultés rencontrées

La prise en main du genially et les éléments interactifs non perçus

## Les pistes pour aller plus loin

Demander aux élèves d'utiliser ce tableur à la maison pour les futures mesures faites en classe (courbes de changements d'états, tension alternative …)

Réalisation d'une tâche complexe reprenant la situation déclenchante avec plusieurs documents dont fiche technique d'un lave-vaisselle, caractéristiques de différents résistors, tableau de mesures de U et I d'un résistor, mesure à l'ohmmètre. Le but étant de choisir le bon dipôle nécessaire au fonctionnement du lave-vaisselle.